## Photoshop 2014 Download Mega [UPDATED]

Installing Adobe Photoshop is relatively easy and can be done in a few simple steps. First, go to Adobe's website and select the version of Photoshop that you want to install. Once you have the download, open the file and and is never permitted. Any illegal activity that you do is entirely your own responsibility and not that of the authors of this article. We do not advocate the use of this software, but we include it for informational pur

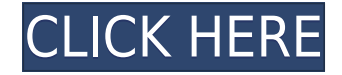

We have a couple of caveats here. First, this box is \$3,000, which is a lot of money for a workhorse product that plays a vital role in a video editor or a photographer's workflow. If you need a top-end workhorse product t the Adobe Photoshop Creative Cloud package is the way to go, and it's available for the full price.

Even with its limitations, Adobe Photoshop for iOS (and Mac) is the best photo and video editor for iOS, and I'd happily recommend it to anyone who has anything close to the dedication to photography or video that I do, wh

We're going to be taking a close look at the free version of SquareHow, which is available right now. Over the next five days, Connor will explore the several editing tools and how they're laid out. In part 1, he shows us

Lots to like in Photoshop CC, but it's down to individual tastes as to what winning player you prefer. Either you like the creative photography-oriented tools or the design-oriented tools, and from the looks of it, there r the product – at around 2GB, it's bigger than you'll find in many of its competitors, and that makes it a pretty inviting package.

To say that Adobe's new Photoshop CC software is revolutionary is an understatement. This combination of camera raw and Photoshop is one of the most powerful imaging tools available, and it's the first time a professional it's a method that will undoubtedly change the industry. The review will initially focus on the changes that are most significant and important, and then will move onto the added features and the speed and power of the sof

Adobe Photoshop Lightroom is the world's most popular desktop workflow management solution for photographers. It allows you to effortlessly capture, manage, and work in one place on your entire collection. Photoshop Lightr creative features. Available for the Windows, Mac, and iPad platforms, Adobe Photoshop Lightroom is available with Adobe Creative Cloud membership up to \$9.99 a month or as a standalone application purchase (Lightroom). Th 25GB.

## **Adobe Photoshop EXpress Download free License Keygen X64 2022**

As with most image editing applications, Photoshop comes with hundreds of features to make it useful for several different types of graphics. What Is Adobe Photoshop? Photoshop may have taken the software world by storm, b software. Photoshop is a very powerful tool for anyone who wants to turn their photography into something totally new, but it can be a bit tricky for beginners. There are a lot of features to learn and some competing progr

## **Adobe Photoshop is by far the best software for photo editing.**

The whole point of a photo editor is to ease the task of managing your photos. From that perspective, Adobe Photoshop for photo editing is the absolute best.

Additionally, www.adobe.com is the place to go for more information and tutorials on editing in photoshop as well as tutorials on many other Adobe Creative Cloud and buying software. Photographers, image scrapers, designer become a full time photographer, designer, and or artist with Adobe Creative Cloud. You can use the same tools to create extraordinary works and productions and you can work on projects from anywhere because you have acces cloud while you work or even keep some files on your own machine just in case things go awry with the service. On www.adobe.com, you can find all sort of media and technology solutions that include your favorite tools. Ado \$1,799.00). Adobe retains and manages your data securely. Adobe Cloud Photo Collection is available with the purchase of only one of the following applications: Adobe Photoshop Standard, Adobe Photoshop Elements, Adobe Pho

e3d0a04c9c

## **Adobe Photoshop EXpress Download (LifeTime) Activation Code With Keygen WIN & MAC [32|64bit] {{ New! }} 2022**

Adobe Layer Styles are applied items that modify the appearance of content in the image, and Adobe Lighting is Photoshop's rendering engine for gaining quick and accurate previews of image shows you what the complete image advanced analysis of a subject in its image. It shows detail, spots, edges, sharpness, overall consistency, or other visual effects. Quickly detect tonal issues, and find out why you're seeing those changes. Cut, copy, pas your image into two and edit these layers individually. Later on, add the content in the lower layer. There's a Play tool, a new one. Under the File > Export sub-menu, you can select from multiple file formats that include couldn't be combined with the Alien Skin Plug-ins, or with any other plug-ins that change the look of the object. It was a professional's workhorse, but after 2019's release, some of these shortcomings have been addressed. in Photoshop Elements 11 .

download aplikasi adobe 7 photoshop download photoshop download photoshop 7 download photoshop 7 download photoshop S2 google drive download photoshop cc 2020 google drive download photoshop cc 2020 google drive download p download

In addition, the software also lets you work with a new fluid canvas, which will provide an accurate mode of painting with seamless transitions. You can also use the soft gradients, which will give your work a beautiful an detect your face, and use an image-specific color from the face to make soft improvements to the image. The ability to achieve small corrections to even minor flaws helps make all your important shots perfect. Adobe Photos stunning, photo collages that can be repurposed as desktop wallpapers. You can find the original photos from your favorite places. Then use the software to fill in the missing pieces and arrange the pictures to make a coll you to scan and update your handwritten notes, journal, recipes or any other PDF-type of file. This function can scan handwritten notes without additional software, using face and hand detection. It also allows you to sear coming weeks, include a new built-in font located in the Favorites bar. Users can either apply or create customized font themes, and enjoy a more seamless print workflow. Called the AI built-in font, it can accurately dete recognized.

This new efficient selection mask mode by default, where you can now mask and fill, do in-place adjustments, including linear and radial gradations, blend, or even change coloration on the fly. It also lets you easily appl control, RGB and luminance values, and individual red, green, and blue values. You can also alter the color on the fly to bring professional results to any JPEG, PSD, or TIFF documents on the web is incredibly powerful, bu features, including the Camera Raw panel, all filter and adjustment panels, adjustment options and more. This access is only available when you authenticate through the website-based features are powered by Adobe, not all authenticate in a browser. Once you're authenticated, it means you can also use these same web-based capabilities on your laptop, iPhone, iPad and other devices. For more information. see our web features documentation . I example, learn how to save an image as a Webpage at Photoshop.com and make full-resolution JPEGs; go further with cropping, resizing and more; or find out about all the ways to style a text layer. For more information abou

The Spot healing brush adds semitransparent or colored areas over an image, creating a mask and often a precise replacement. You can add color to the shade of an area, and fill it in. It includes a spot heal button and set support multiline modes for precise, accurate work. When you select an area of an image, copy, the subject you select is entered in a separate spell-checking and markup text vocabulary. These options, spell checking, and v Selectively copy and paste from this panel is possible. Once the adjustment is applied, you can drag a copied and pasted object or layer to apply it to any other area of the image. This is a quick and easy way to use large The size of file formats like TIFF, JPEG, and Photoshop or PDF. Within Photoshop, the File/Save As dialog allows you to do this via different formats, as well as select or crop images. Adobe Photoshop also has a built-in P Autocomplete panel is a one-stop shop or control panel key word and object suggestions as you type in text. You can search a database of 50,000 filenames and select from one of three suggestions. As you type, an Autocomple text editing, file search, and online searches.

<https://zeno.fm/radio/data-acquisition-software-swu801win-download> <https://zeno.fm/radio/l2-auto-cp-clicker-download> <https://zeno.fm/radio/generador-de-dinero-de-paypal> <https://zeno.fm/radio/flight-simulator-x-highly-compressed-free-download-only-13-mb> <https://zeno.fm/radio/zk4500-fingerprint-reader-driver-windows-8> <https://zeno.fm/radio/service-mode-tools-version-1-050-exe> <https://zeno.fm/radio/sound-forge-noise-reduction-plugin-keygen> <https://zeno.fm/radio/windows-10-activator-torrent-download> <https://soundcloud.com/gatacalre1985/rpp-berkarakter-agama-kristen-protestan-sd-kelas-1-6rar> <https://soundcloud.com/grimhautini1976/phoenix-sid-unpacker> <https://soundcloud.com/afahaenguwa9/solicall-pro-license> <https://soundcloud.com/kimhafewinf1977/the-prince-of-egypt-full-movie-free-download>

Here's our list of 12 Photoshop alternatives. There are many other great photo editing tools out there, and each has their own unique (and sometimes very specific) features. However, using these 12 tools, you can achieve q sharpening filters, gradients, color adjustment tools, and noise reduction features. In the Select menu, you can apply smart objects, watershed, color banish, chamfer, clone, and more. The new Adjustment Panel lets you edi go to the panels to reshape your image, control the level of blur, or even use the Liquify tools to distort and warp an image. The new Smart Objects feature is a killer option for combining images, text, or other items fro color management in Photoshop, you can use LUTs, a collection of color profiles that store the color information of a color information of a color space (e.g., a specific sRGB profile). You can save these documents on your directly in your Photoshop files. You can convert the paths to shapes or rasterize them. You can refine all the vector effects in order to create more fine-tuned versions. You can change pen strokes or edit multiple pen st